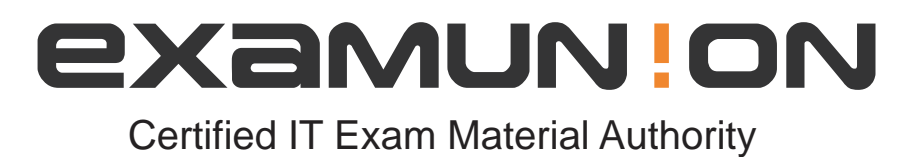

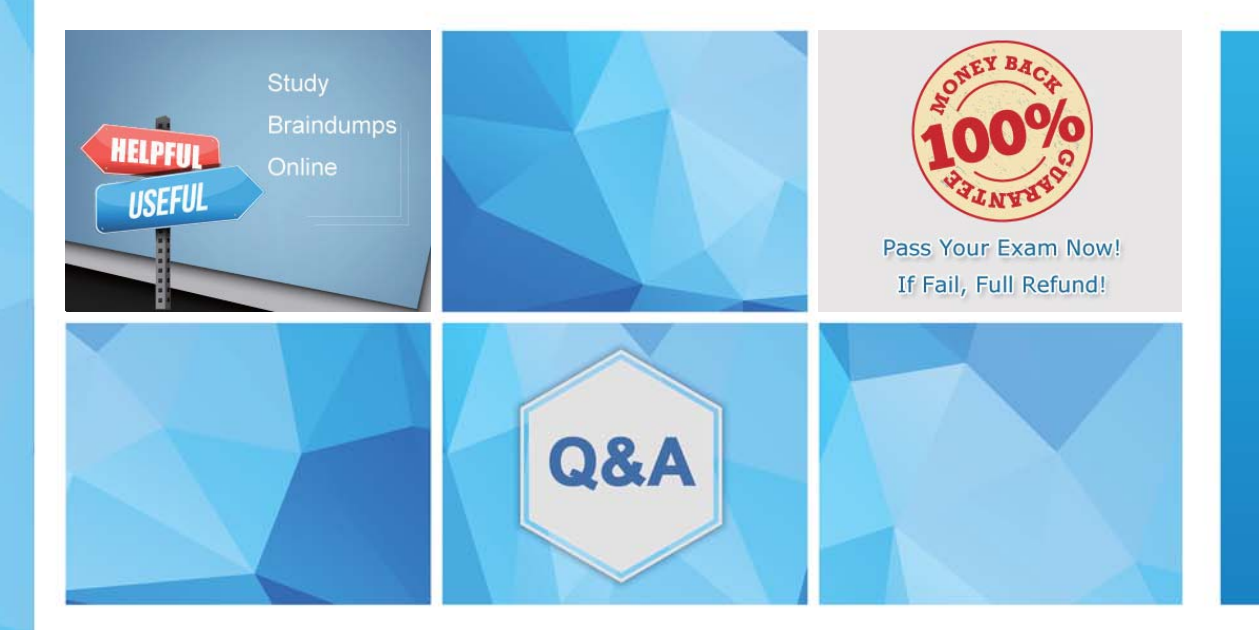

Accurate study guides, High passing rate! We offer free update service for one year! http://www.examunion.com

# **Exam** : **1Z0-878**

### **Title** : Oracle Solaris 10 System Administrator Certified Professional Exam, Part II

## **Version** : Demo

#### 1.DRAG DROP

Place each syslogd severity level on the correct description.

### **Severity Level Description** Other errors emerg Panic conditions that are normally broadcast to all users alert Conditions that are not errors but might require special eir handling Conditions that should be corrected immediately notice

#### **Answer:**

Place each syslogd severity level on the correct description.

#### **Severity Level**

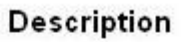

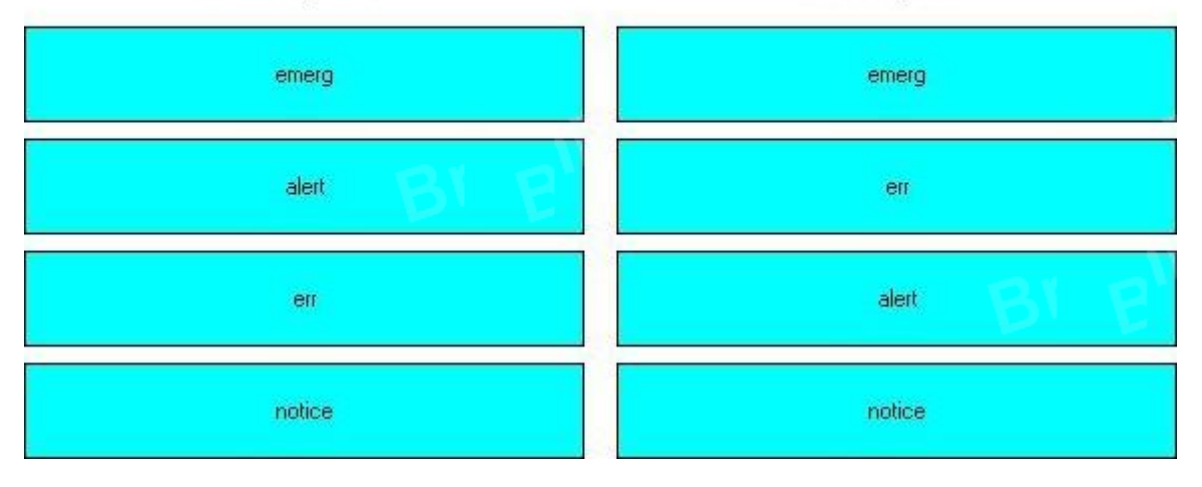

2.The security administrator wants to assign user bob to a netsec role so that the user can run the ifconf ig (iM) and snoop (iM) commands with a rights profile named NSM.

Which entries will be contained in the /etc/security/exec\_attr file after the required RBAC configuration has been implemented when using privileges rather than uid 0?

A. NSM:suser:cmd:::/sbin/ifconfig:privs=sys\_net\_conf ig NSM:suser:cmd:::

Aisr/sbin/snoop:privs=net\_rawaccess

B. HSM:bob:cmd:::/sbin/ifconfig:privs=sys\_net\_config NSM:bob:cmd:::

Aisr/sbin/snoop:privs=net\_rawaccess

C. HSM:netsec:cmd:::/sbin/ifconfig:privs=sys\_net\_config NSM:netsec:cmd:::

Aisr/sbin/snoop:privs=net\_rawaccess

D. NSM:Solaris:cmd:::/sbin/ifconfig:privs=sys\_net\_config NSM:Solaris:cmd:::

Aisr/sbin/snoop:privs=net\_rawaccess

**Answer:** D

3.Given the command and output:

# profiles -1 testroie

Audit Control:

/etc/init.d/audit euid=0, egid=3 /e t c/securi ty/bsmconv uid= 0 /e t c/secur i t y/bsmunconv u i d = 0 /usr/sbin/audi t euid= 0 /usr/sbin/audi tconfig euid= 0 /usr/sbin/auditd uid=0

All:

And given the fact that testrole executes commands with a profile shell, with what effective UID and real UID will the /usr/sbin/auditd program be started?

A. effective UID 0 and real UID 0

- B. effective and real UID of testrole
- C. effective UID of testrole and real UID 0
- D. effective UID 0 and real UID of testrole

**Answer:** A

4. Given the entry from the /etc/user\_attr file:

Userl0::::profiles=User Security,Maintenance and Repair;roles=MediaAdmin;type=normal

Which statement is correct?

A. The user10 account is a role account.

B. The MediaAdmin role is defined in the /etc/security/auth\_attr file.

C. The User Security, Maintenance and Repair profile is defined in the /etc/security/prof attr file.

D. The User Security and Maintenance and Repair profiles are defined in the /etc/security/prof attr file.

**Answer:** D

5.On a Solaris 10 OS, you want to enable a sysiog message for all incoming inetd requests.

Which command do you need to execute?

A. inetadm - Mtcp\_trace=true

B. inetadm - Mtcp\_wrappers=true

C. edit /etc/inetd.conf and add a tcp wrapper to each enabled service

D. edit /etc/init.d/inetsvc and add the -t option to the inetd invocation

**Answer:** A